**ExeShield Deluxe Crack [Win/Mac]**

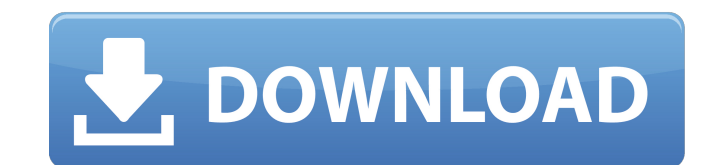

### **ExeShield Deluxe Crack+ Free Download [April-2022]**

ProActivate! Version: 1.0.0.15024 Install Date: 2012-08-21 Size: 185.81 K Program (s) ExeShield Pro is a lightweight utility for searching/locking EXE and DLL files on hard drive. It keeps using disk space for the moment i storage/protection of useful data. You don't need to be aware of the technical details of EXE files to use ProActivate! because this utility does all the real work for you, including: \*browsing or searching through all the read-only attribute \*setting the time expiration after which files are deleted \*setting the permissions, thus allowing you to restrict access to the files \*adding the specified files/folders to the exclusion list. The limi formatting. It does not support the advanced partitioning. When you try to lock a file without format, a message about the file format is displayed, and the operation is discontinued. This is why we recommend that you save You can also specify that particular files be automatically saved in the specified folder of the hard drive. One interesting feature is the possibility to display the thumbnail of the given file. The access to a locked fil directory is set. This is why we recommend that you use the C: drive as a working directory. This feature does not use the hard disk space, and all the activity connected with its presence is minimized. You have not accept Please accept the terms and conditions for this item: Unzip / Install Files Continue Unzipping? Unzip ExeShield Deluxe Download from Mac Software Total Commander is a file manager for Windows. It's a fast file browser and Commander you can: • view folders, files, and sub-folders • search through files • view file info, including size, date, notes, attributes, read and write permissions, shortcuts, tags and much more • make directory recursi rename, move, delete, copy and zip files and folders • manipulate files compressed with 7-Zip, ZIP, gzip, RAR, ARJ, T

Let them know that with ExeShield Deluxe, they don't have to be afraid of security anymore. With this tool, the process of protecting executable files from hackers and crackers becomes much easier. Protect your files! No m shared. To protect your files even more effectively, you can use tools to disable all warnings on security-related issues. Protect your work and keep your files and other important files from being monitored by the Interne multiple files at the same time. You cannot set an expiration date on files. You can only set a password and key. EXEShield Specifications: • File Manager: Advanced file manager. • File Protector: The file's checksum, CRC3 GUI for the PE packer. • File encryption: GUI for the Polyene encryption. • File Self-Encryption: GUI for the UPX encryption. • API Redirect: Allows you to alter the API call message for common debuggers. • Anti-Dump: Redi address that can't be read. • General Security: Clears the protection information from the PE file header. • Language support: In addition to English, French, German, Portuguese and Spanish, support for Italian, Russian, J planned. • Other: Includes various options for setting software passwords and issuing signed files. Short features list: • Protect EXE files. • Evaluate the Windows Verifier. • Open your EXE file by dragging and dropping i protection modes for the EXE file: o CRYPTOR: The encrypted file can be examined in the File explorer or by extracting its content and decompressing it. (Clears the PE header, debuggers and other possible problems.) o CRYP the Windows Explorer. o CRYPT+: The encrypted file can be examined in the File explorer or by extracting its content and decompressing it. (Keeps the PE header, debuggers and other possible problems.) • Configure the diffe with PASSWORD: Write the password for decrypting the file. b7e8fdf5c8

### **ExeShield Deluxe Download [Latest]**

## **ExeShield Deluxe**

Protect your Windows EXE files against cracked versions Using a new compression method that provides an unusual crack-free EXE file Compression efficiency: 16% lower Modified crc32 checksum algorithm Using new compression EXE file Unique output file names Provides an unusual crack-free EXE file by using a modified crc32 checksum algorithm; prevents hackers from turning your security into a hoax New modified crc32 algorithm to ensure crack-f hackers from turning your security into a hoax ExeShield Deluxe Installation: 1. Download the ExeShield Deluxe 32-bit or 64-bit file from to your computer. (If you are not sure which version you need, select the one that c downloaded program. 3. Select the input files for security and encrypt. 4. The program gives the chance to encrypt and compress the files. Before starting the process, you can review the details in a pseudo-menu that is av process are displayed in the main window. 6. Select a set of additional security parameters, such as time limits, compress method, key size and so on. These parameters cannot be changed during the main encryption process, The tool encrypts your selected files and gives the opportunity to save the files to the ExeShield format (CPL). 8. After the encryption is done, click on OK. 9. Select where to save the files and the files are encrypted. selected location. ExeShield Deluxe Uninstallation: 1. Run the Uninstall program. 2. Select the ExeShield Deluxe component. 3. Click Uninstall to remove the program. Your comments about ExeShield Deluxe Please add your com appropriate, other suggestions.To have sex in an open space outdoors, at least in Natal, is no longer a great luxury. The distance between the two people, because of

## **What's New in the?**

============== ExeShield Deluxe is a security tool that protects executable files (EXE format) against crackers and hackers. The interface of the program is made from a small window with an uncomplicated layout. Opening a browser, since the "drag and drop" functionality is not supported. Unfortunately, you cannot secure multiple items at the same time. So, you can find out the Cyclic-Redundancy Check of a file (CRC32), specify the compressi UPX 2.02) and proceed with the encryption procedure. Plus, you can save the file to the ExeShield format (CPL) for further modifications. By switching to ExeShield Cryptor mode, you have access to additional options regard software (anti dumping), beta security (clear PE header, debugger detection) and general security parameters (API redirect, clear import information, CRC check). ExeShield Deluxe runs on a very low amount of CPU and system runtime of other active processes. It has a good response time, offers multilingual support and worked smoothly during our tests, without hanging, crashing or popping up error dialogs. Unfortunately, no recent updates have easy to set up, ExeShield Deluxe primarily addresses power users. ExeShield Deluxe homepage: ExeShield Deluxe Description: ========= ExeShield Deluxe is a security tool that protects executable files (EXE format) against c the program is made from a small window with an uncomplicated layout. Opening a file can be done by using only the file browser, since the "drag and drop" functionality is not supported. Unfortunately, you cannot secure mu out the Cyclic-Redundancy Check of a file (CRC32), specify the compression method (Pepack 1.0, Polyene 0.01, UPX 1.25, UPX 2.02) and proceed with the encryption procedure. Plus, you can save the file to the ExeShield forma

# **System Requirements For ExeShield Deluxe:**

Requires a 64-bit processor and operating system (Windows 7 and newer, OS X v10.5 or newer, Linux v2.6.32 or newer) OS: Windows XP, Vista, Windows 8, OS X 10.4 or newer, and Linux v2.6.32 or newer Processor: 2.0 GHz or fas DirectX 9-compatible video card, 1024x768 screen resolution, 16 MB of video RAM (varies by game) Network: Broad

## Related links:

[https://nameless-river-53671.herokuapp.com/Go\\_Facebook\\_Proxy\\_Tool.pdf](https://nameless-river-53671.herokuapp.com/Go_Facebook_Proxy_Tool.pdf) [https://pacific-ocean-00763.herokuapp.com/Bronze\\_Tools.pdf](https://pacific-ocean-00763.herokuapp.com/Bronze_Tools.pdf) <https://wvs.nrw/url-shortener-crack-license-key-full-download/> <https://guarded-eyrie-49250.herokuapp.com/lorquan.pdf> <https://arcane-wave-18287.herokuapp.com/chevlad.pdf> <https://waclouds.com/wp-content/uploads/2022/07/VNote.pdf> <https://mandarinrecruitment.com/system/files/webform/desthi231.pdf> [https://meuconhecimentomeutesouro.com/wp-content/uploads/2022/07/USB\\_Disk\\_Manager.pdf](https://meuconhecimentomeutesouro.com/wp-content/uploads/2022/07/USB_Disk_Manager.pdf) <https://salty-escarpment-91032.herokuapp.com/DoctorsLog.pdf> <https://www.cameraitacina.com/en/system/files/webform/feedback/rising-unknown-virus-detector.pdf> <https://chalipobduratt.wixsite.com/acasrobund/post/sofonica-mp3-cutter-crack-torrent-activation-code-win-mac-latest> <http://townofcatalina.com/wp-content/uploads/2022/07/emanwale.pdf> <https://fitenvitaalfriesland.nl/wysigot-light-crack-free-3264bit-latest/> <https://konnektion.com/advert/vacuum-im-crack-with-registration-code-latest/> <https://arcane-hamlet-82200.herokuapp.com/onarai.pdf> [https://calm-tor-91219.herokuapp.com/NVIDIA\\_SceniX.pdf](https://calm-tor-91219.herokuapp.com/NVIDIA_SceniX.pdf) <http://anabla.yolasite.com/resources/Free-Text-To-Pdf-Converter-Creator-Crack-Free-3264bit.pdf> <https://morning-shelf-82651.herokuapp.com/WBTExpress.pdf> [https://lawclassacademy.com/wp-content/uploads/2022/07/3D\\_Abstract\\_Windows\\_7\\_Theme\\_\\_Crack\\_\\_2022\\_New.pdf](https://lawclassacademy.com/wp-content/uploads/2022/07/3D_Abstract_Windows_7_Theme__Crack__2022_New.pdf) <https://aqueous-coast-41758.herokuapp.com/YoyoCut.pdf>